# **Chapter 3: Web Paradigms and Interactivity**

- 3.1 AJAX: Asynchronous Interactivity in the Web
- 3.2 Paradigms for Web-Based Communication
- 3.3 Reverse AJAX and COMET
- 3.4 Web Sockets and Web Messaging
- 3.5 Web Workers

Literature:

Christian Wenz: Ajax - schnell und kompakt. entwickler.press 2007

B. Brinzarea-Iamandi et al.: AJAX and PHP - Building Modern Web Applications, 2nd ed., Packt Publishing 2009

**Ludwig-Maximilians-Universität München Communisties 1986** – **Prof. Hußmann** 

# **Asynchronous JavaScript + XML (AJAX)**

- James Garrett 2005: "Ajax: A New Approach to Web Applications" http://web.archive.org/web/20080702075113/ http://www.adaptivepath.com/ideas/essays/archives/000385.php
	- Names an idea which was in use already at the time (e.g. Google Suggest)
	- Basic idea: Decouple server communication and changes in presentation
- Advantages:
	- User can interact fluidly with the application
	- Information from server is fetched in background
		- display can always stay up-to-date
- AJAX is *not a technology*, it is a combination of known technologies
	- XHTML, CSS, DOM, XML, XSLT, JavaScript, XMLHttpRequest
- There are AJAX-like applications which use neither JavaScript nor XML
	- E.g. using Flash and querying servers in the background
	- Many applications nowadays use a different encoding than XML (e.g. JSON)

### **Classical Synchronous Web Application Model**

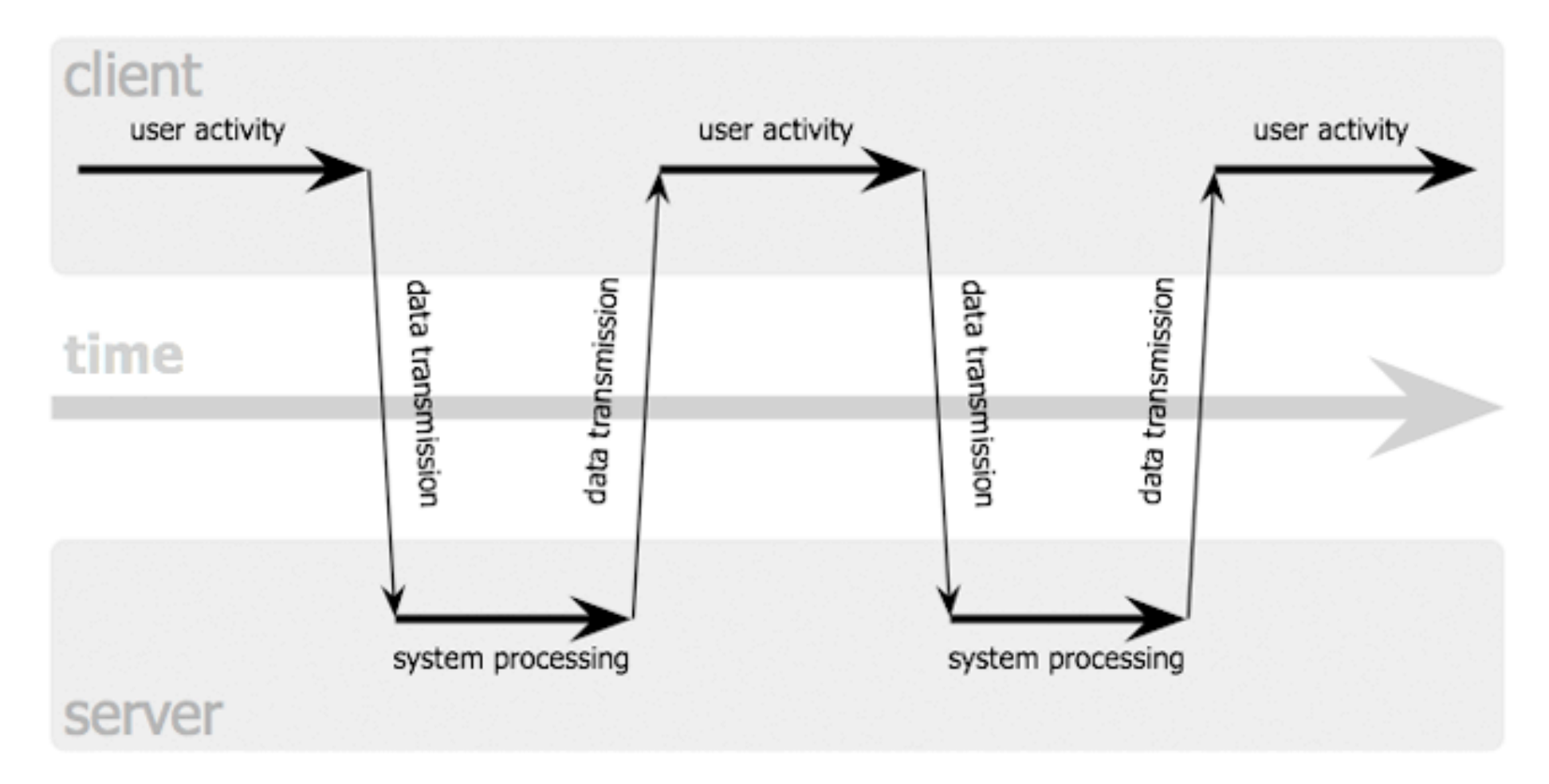

Jesse James Garrett / adaptivepath.com

**Ludwig-Maximilians-Universität München Prof. Hußmann Multimedia im Netz, WS 2013/14 – 3 –** 

# **Asynchronous Web Application Model**

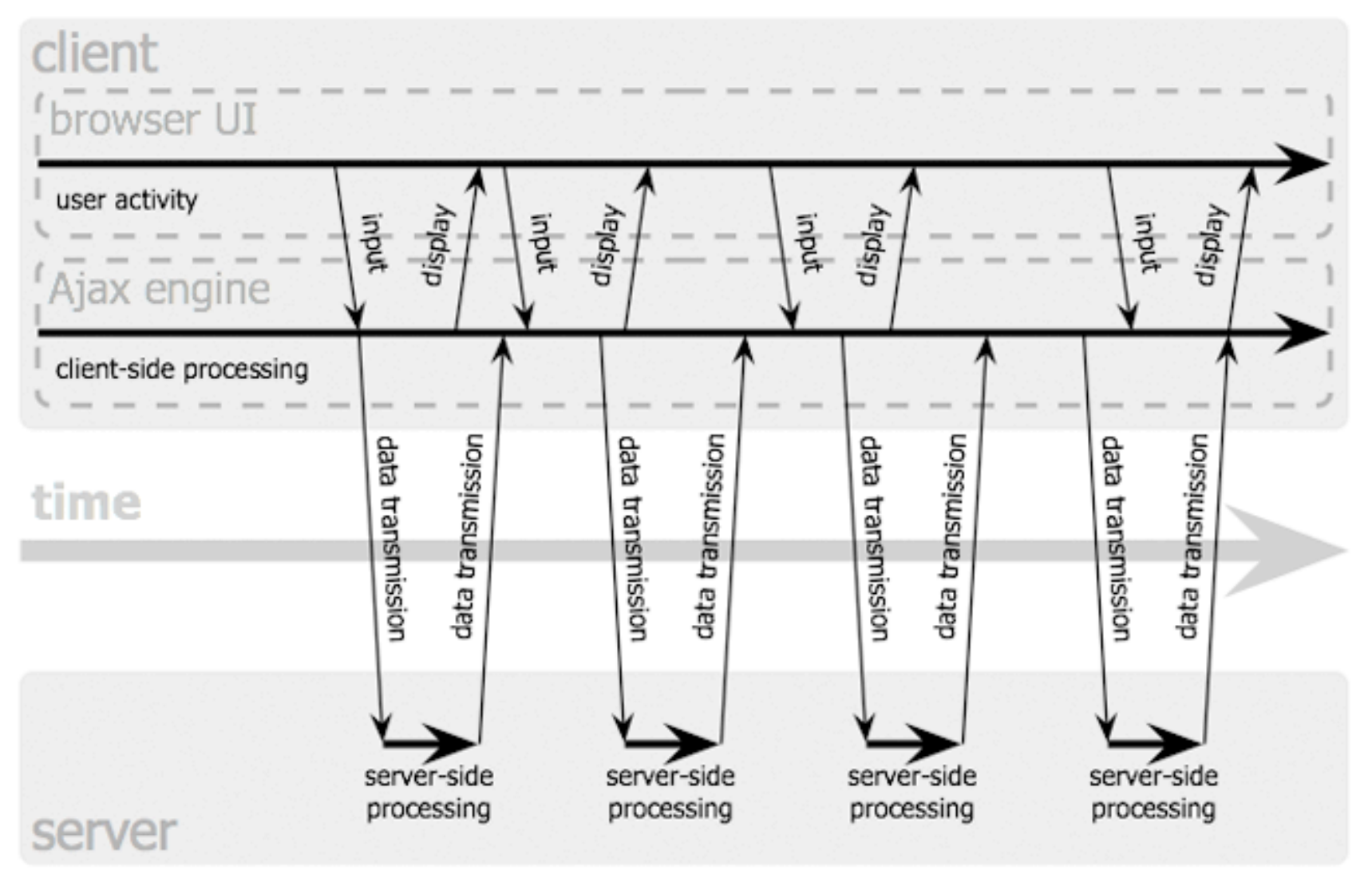

Jesse James Garrett / adaptivepath.com

**Ludwig-Maximilians-Universität München Prof. Hußmann Multimedia im Netz, WS 2013/14 – 3 –** 

### **AJAX and Client-Side Scripting**

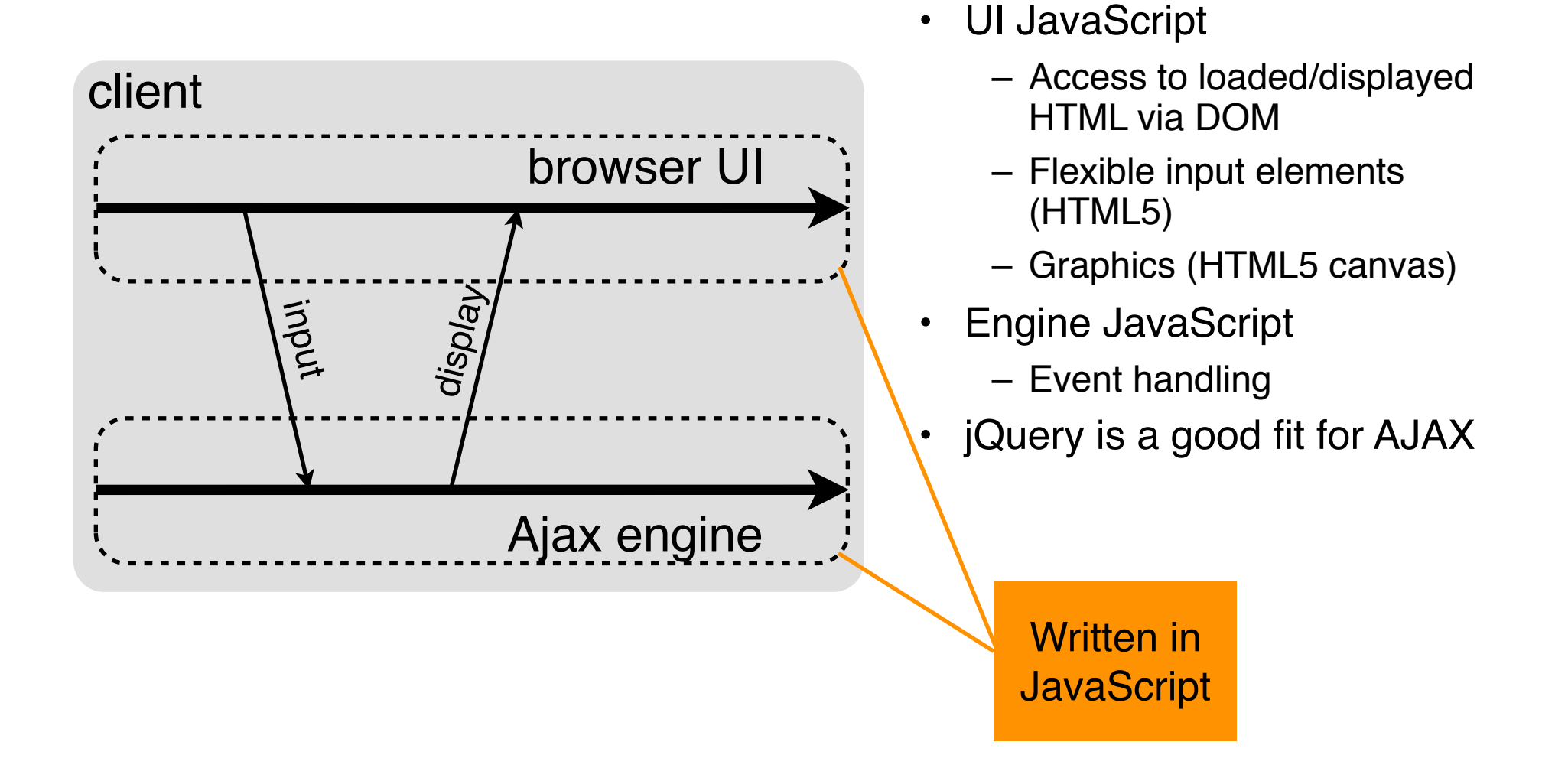

### **AJAX and Server-Side Scripting**

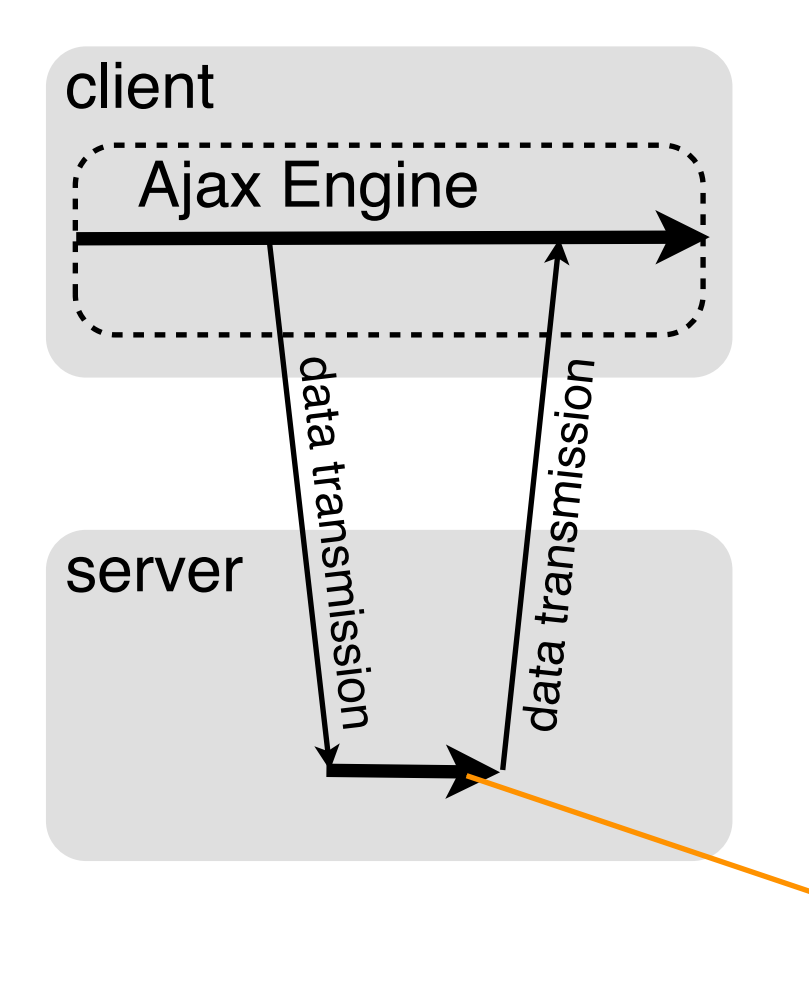

- Typical examples for asynchronous server interaction:
	- Assistance in form filling (search suggestions, post or bank code decoding)
	- Real-time data (news ticker, stock prices)
	- Event notification (incoming mail, update of presence status)
	- Live chat

Any language for server-side processing (e.g. PHP, also JavaScript)

### **Example 1 (Last Lecture), Using jQuery**

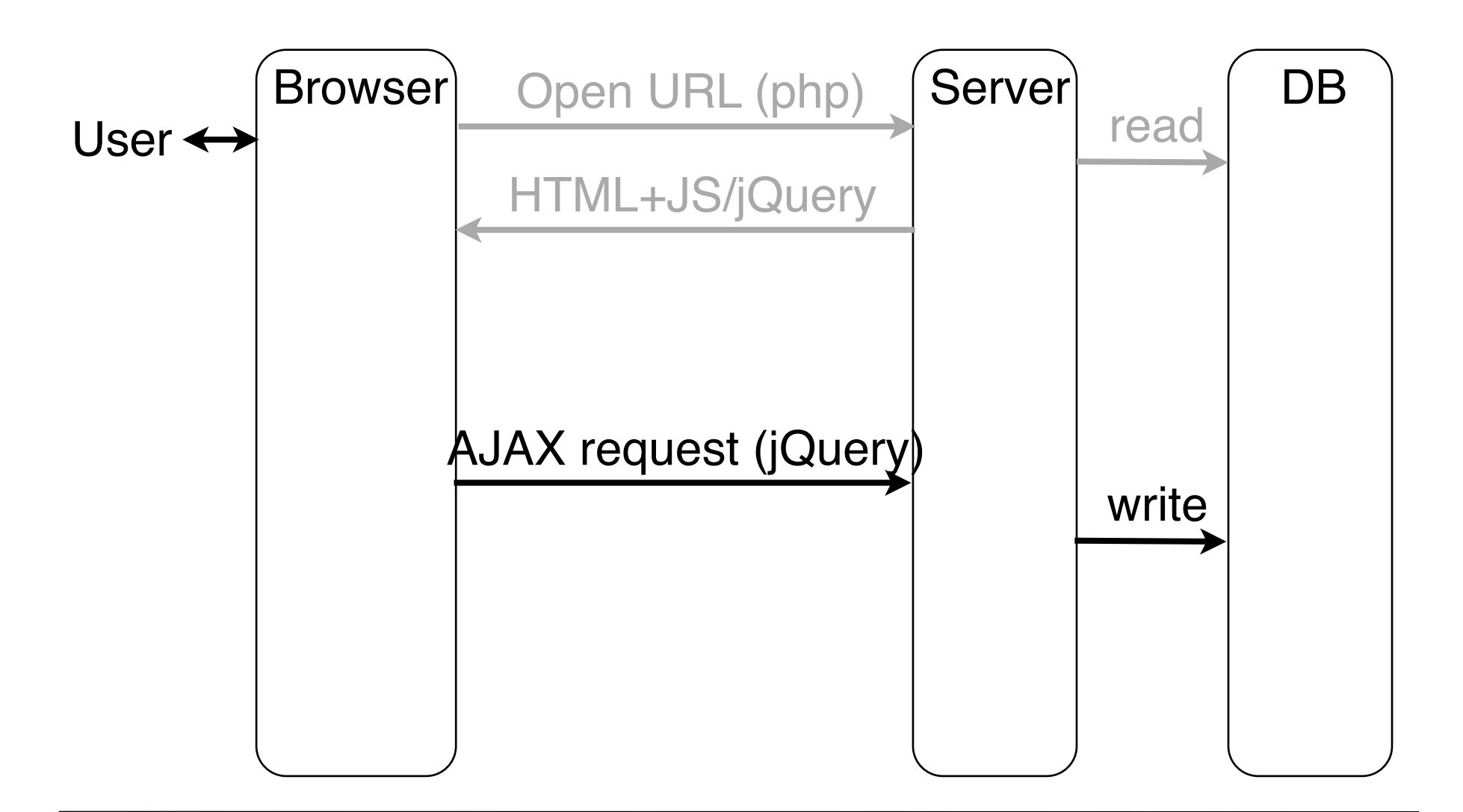

### **Example 2 (Very Simple Request), Using jQuery**

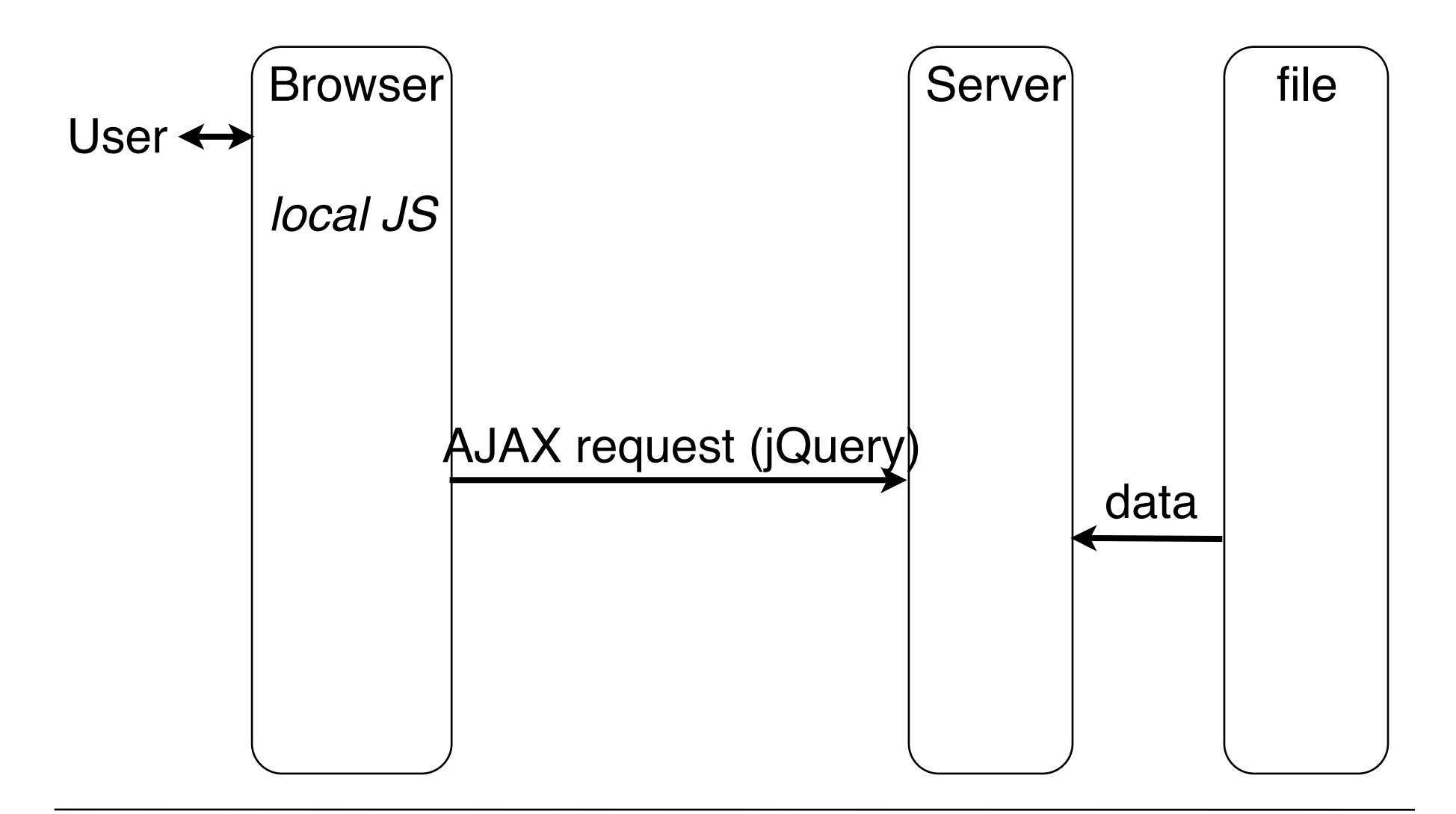

# **Example 2 (Very Simple Request), Using jQuery**

```
<p>The following text is replaced with data retrieved from 
server (data.txt):</p>
<hr/>
<p id='text'>Text to be inserted here</p>
<hr/>
<script type='text/javascript'> …
      $(document).ready( function() {
            $.ajax({
                  type: 'GET',
                  url: 'http://localhost/~hussmann/data.txt',
                  success: function(data, status) {
                        alert("Status: "+status);
                        $('#text').html(data);
 }
            }); 
      }); 
</script>
                                               ajaxreq_simple_txt.html
                                                   Callback Function
```
### **Example 3 (Answered Request), Using jQuery**

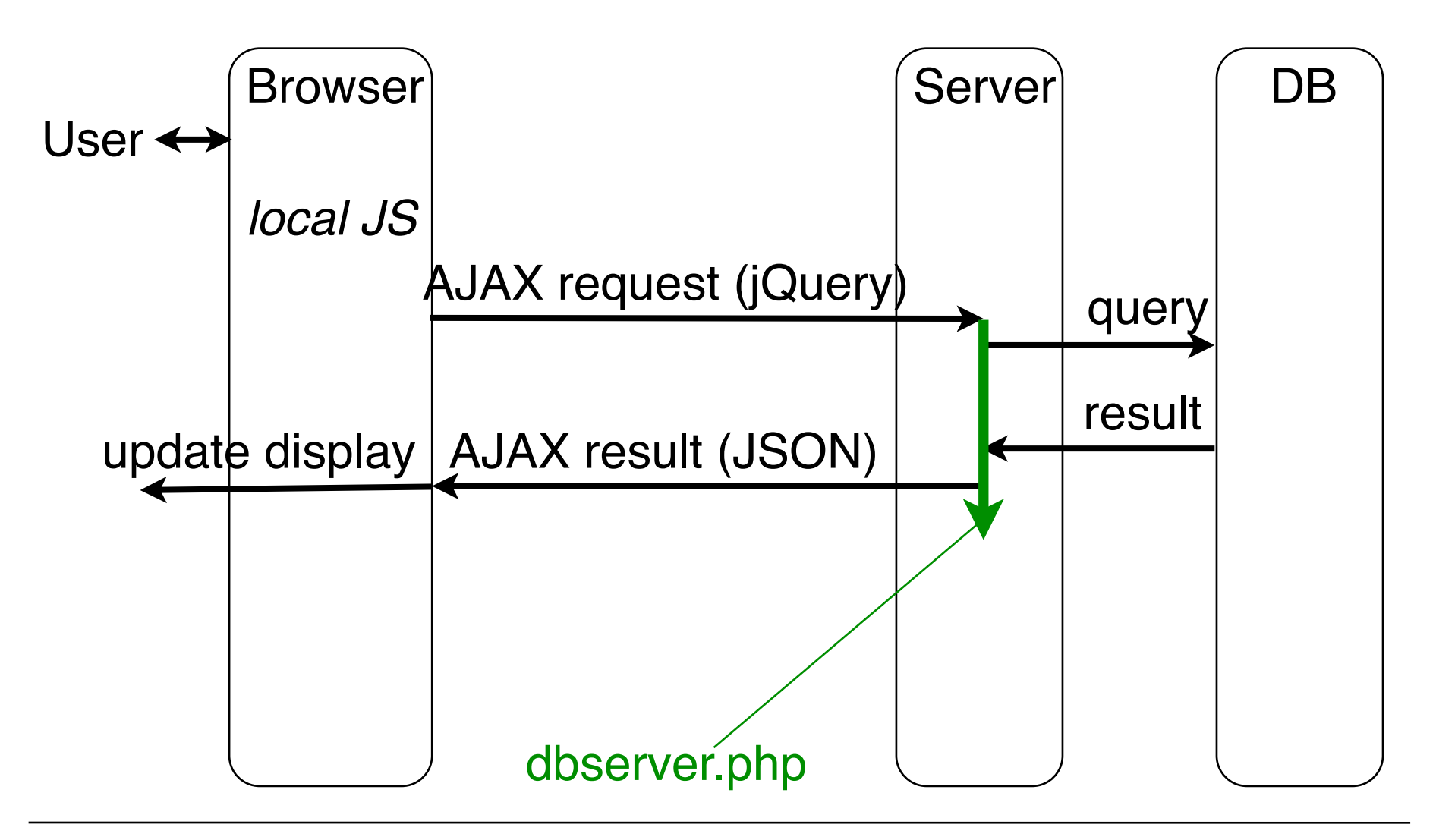

**Ludwig-Maximilians-Universität München Prof. Hußmann** 

### **Example 3 (Answered Request), DB Server**

**<?php**

```
$link = mysql_connect('localhost','root','demopw')
  or die ('Could not connect: '.mysql_error());
mysql_select_db('music') or die ('Could not select db.');
$title = $_REQUEST['title'];
```

```
$query = "SELECT * FROM mysongs WHERE title='$title'";
$result = mysql_query($query) or die (...);
$row = mysql_fetch_array($result, MYSQL_ASSOC);
echo json_encode($row);
```

```
mysql_free_result($result);
mysql_close($link);fclose($file);
```
**?>**

dbserver.php

**Ludwig-Maximilians-Universität München Australia im Netz, Prof. Hußmann** 

### **Example 3 (Answered Request), Request**

```
<input id='inp_title' type='text' size='20'></input><br/>
<input id='btn' type='button' value='Search'></input>
<table id='results' class='result_displ'>
  <thead>...</thead>
  <tbody></tbody>
</table>
<script type='text/javascript'> ...
  $('#btn').click( function() {
    $.ajax({
       type: 'GET',
       url: 'http://localhost/~hussmann/dbserver.php',
       data: {title: $('#inp_title').val()},
       dataType: 'json',
       success: function(data) {
          $('#results tbody').append(
              '<tr><td>'+data.code+'</td>'+ ...</tr>'
          );
     });
   B i ajaxreq result isn.html
```
### **Building a List of Search Results**

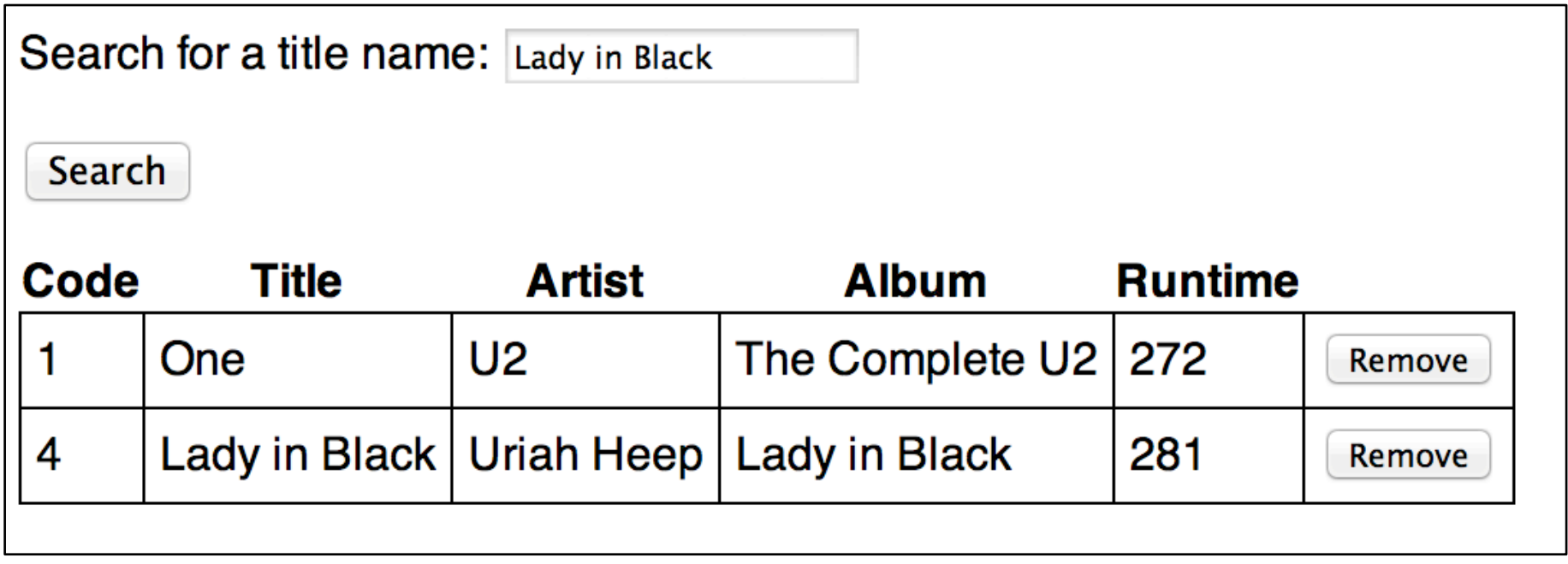

### **Example 3 (Answered Request), Asynchronous!**

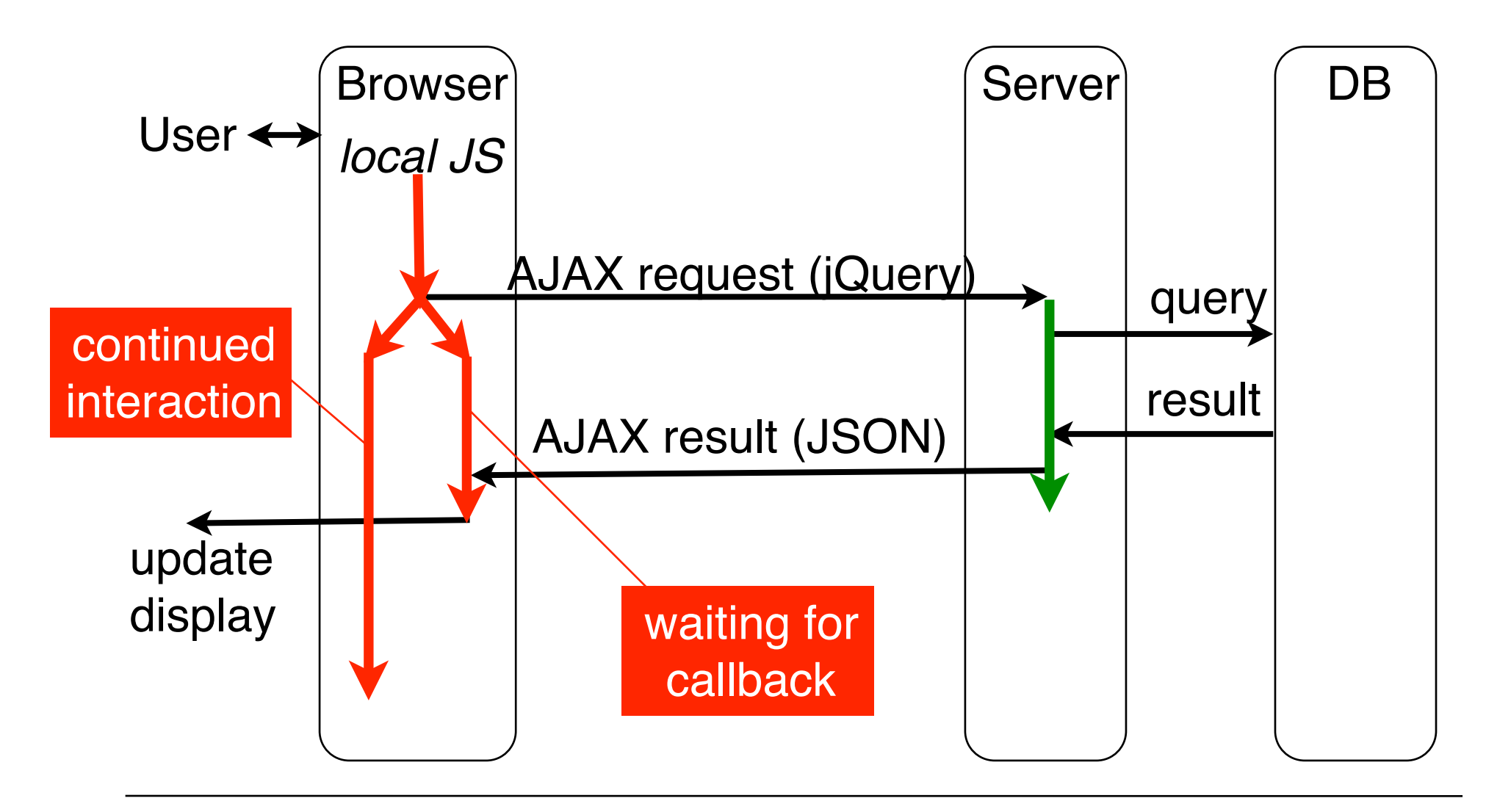

**Ludwig-Maximilians-Universität München Prof. Hußmann** 

# **Demonstrating Asynchronicity of Handling**

• Make the database server respond slowly:

**sleep(10);** before sending the answer

- Make the currently displayed results interactive:
	- Add "remove" button in each row
	- Add event handler for removing the row (in parallel to waiting for server!)

```
$('#results tbody').append(
   '<tr><td>'+data.code+'</td>'+ … +
  '<td><input type="button" value="Remove"></input></td></tr>'
).last().find('input').click( function() {
     $(this).parents('tr').remove(); 
   });
```
# **AJAX Functionality (Without Using jQuery)**

- Main functionalities required:
	- Construction of a request to be sent to the server
	- Sending a request to the server
	- Waiting (asynchronously) until server responds
	- Calling functions to analyze server response
- All these functionalities are realized in one single object (in the sense of object-orientation):
	- XMLHttpRequest

### **Basic Control Flow**

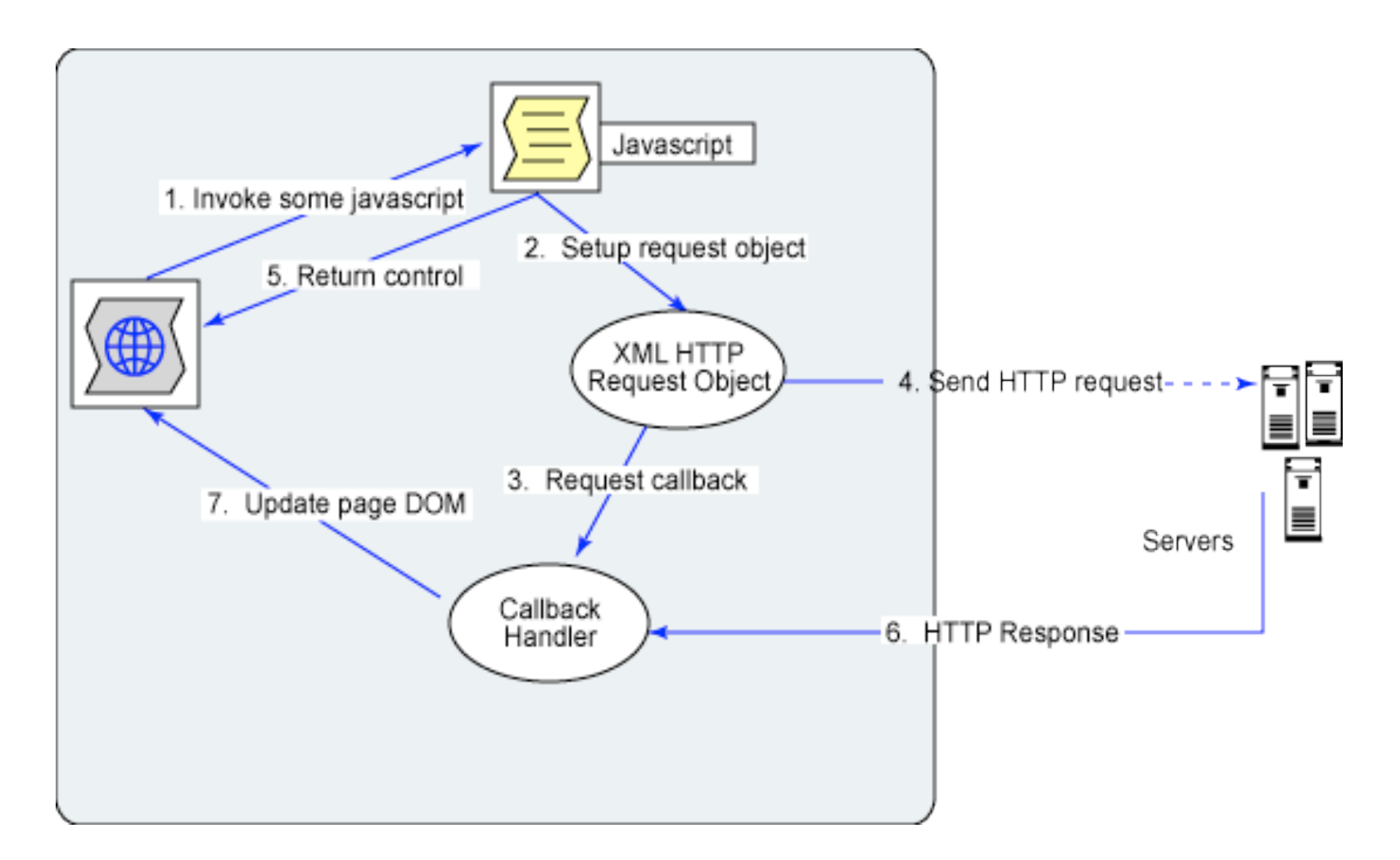

http://www.ibm.com/developerworks, Dojo framework

# **XMLHttpRequest (XHR)**

- Outlook Web Access for Internet Explorer 5 (end 90s):
	- XMLHttpRequest object invented at Microsoft
	- Realized as ActiveX object
- Mozilla 1.4 (Netscape 7.1) and derivates (including Firefox):
	- Native XMLHttpRequest object for JavaScript
	- Independent of Active X
- Other manufacturers:
	- Followed step by step: Konqueror, Apple Safari, Opera, iCab
- Since Internet Explorer 7 ActiveX no longer required
	- Just JavaScript
- Under W3C standardization (Level 2 Working Draft January 2012)
- Long term situation for creating XMLHttpRequest object will be: **var XMLHTTP = new XMLHttpRequest();**
- Currently we have to fight with browser incompatibilities!
	- Frameworks like *Prototype* or *jQuery* can help

### **Platform Independent Creation of XMLHttpRequest**

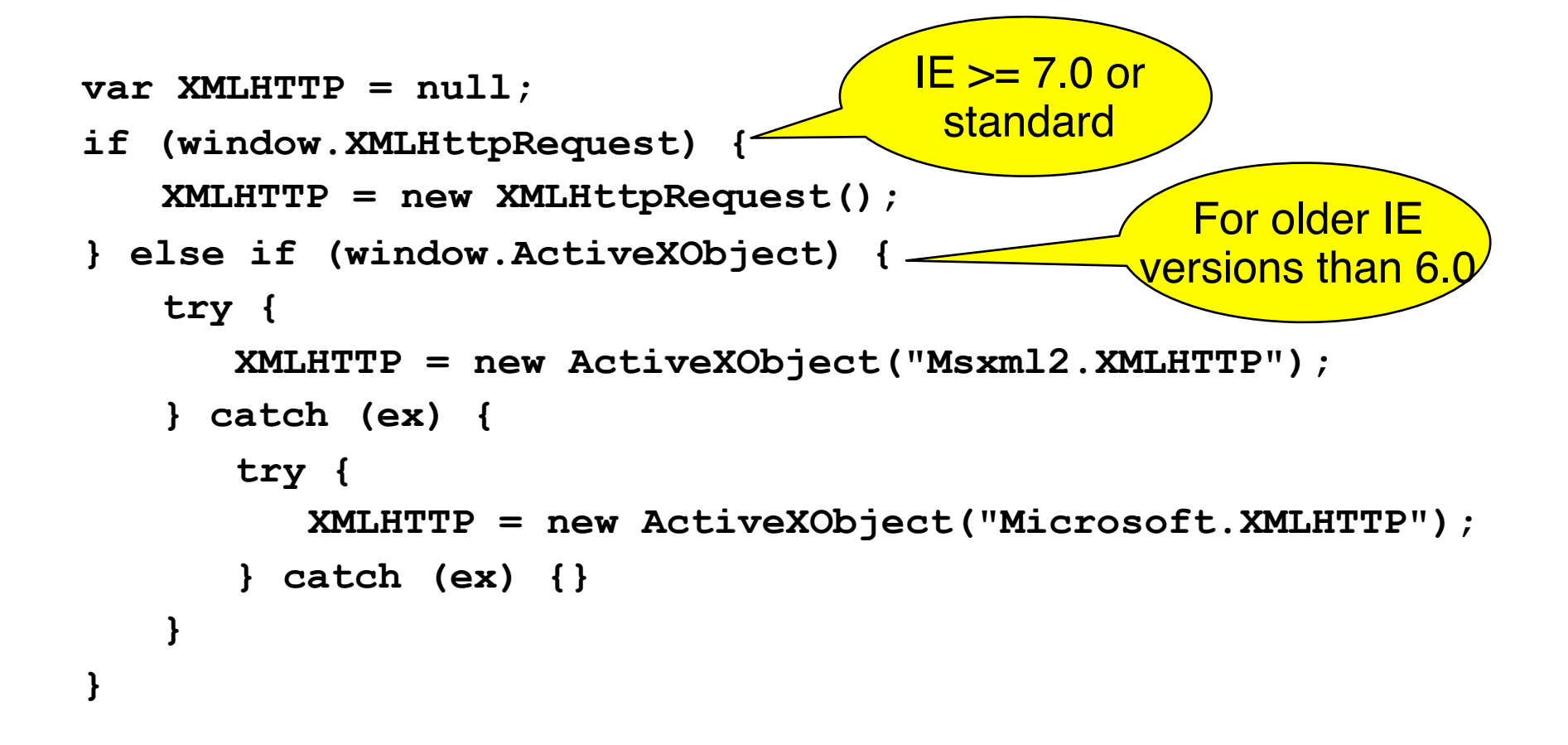

# **Construction of an HTTP Request**

- **open()** method of XMLHttpRequest object
	- Note: No interaction with the server yet, despite the name!
- Required parameters:
	- HTTP method: GET, POST or HEAD
	- URL to send the request to
- Optional parameters:
	- Boolean indication whether to use asynchronous or synchronous treatment (default asynchronous = true)
	- Username and password for authentication
- Examples:

```
 XMLHTTP.open("GET", "fibonacci.php?fib=12")
 XMLHTTP.open("POST", "/start.html", false, un, pwd);
```
**Ludwig-Maximilians-Universität München Australia im Netz, Prof. Hußmann** 

### **Sending a Request**

- Before sending: **XMLHTTP.setRequestHeader()**
	- Setting headers for the request
	- Recommended: **Content-Type** (MIME type)

- **XMLHTTP.send()**
	- Sends request to server
- Parameter:
	- In the simplest case (in particular for GET method): **null**
	- For more complex cases:
		- "Request entity body" is given as parameter
			- » Mainly for POST method

### **States of an XMLHttpRequest Object**

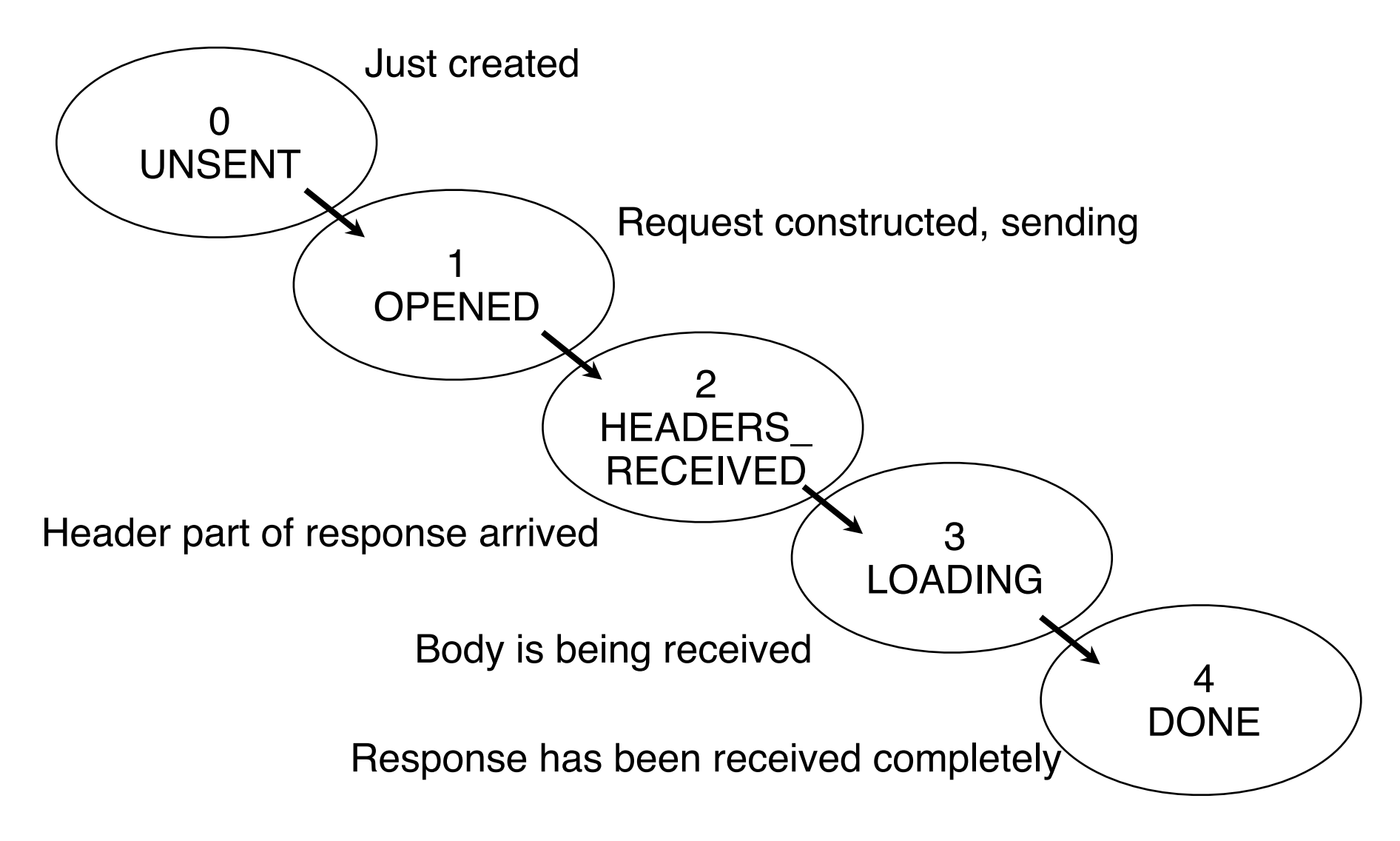

**Ludwig-Maximilians-Universität München Prof. Hußmann** 

### **Asynchronous Reaction by Event Handler**

- In order to react to the received response:
	- Function has to be called when state 4 is reached
- Registering an event handler:
	- Callback function, called when event takes place
- Registering an Ajax event handler:
	- Callback method registered with **XMLHttpRequest** object
	- Event **readystatechange**, called at *any* state change

```
» XMLHTTP.addEventListener
           ("readystatechange", function);
```
- Testing for the current state by attributes of **XMLHttpRequest** object:
	- **readystate** gives current state (as number)
	- **status** gives return code, **statusText** gives associated text
- Returned response: **responseText** and **responseXml** attributes

### **Example 2 (Very Simple Request), Without jQuery**

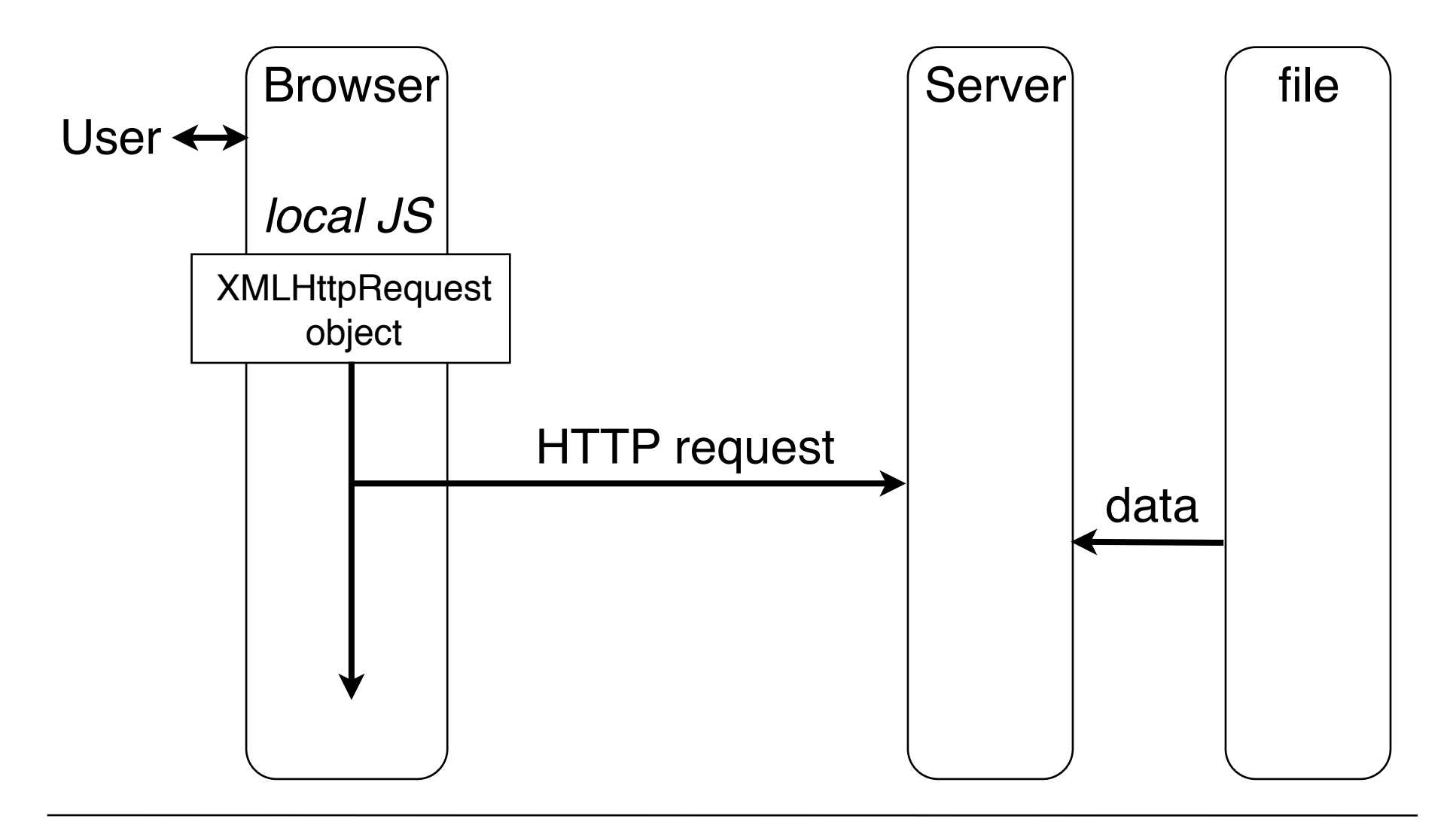

### **Example 2 (Very Simple Request)**

```
<body>
   <p>The following text is replaced with data retrieved from 
  server (data.txt):</p>
   <hr/>
   <p id='text'>Text to be inserted here</p>
   <hr/>
…
   <script type = "text/javascript">
     var XMLHTTP = new XMLHttpRequest(); document.addEventListener("DOMContentLoaded",function() {
       XMLHTTP.open("GET", 
           "http://localhost/~hussmann/data.txt", true);
       XMLHTTP.addEventListener("readystatechange",function() {
          if (XMLHTTP.readyState == 4) {
            alert("Status: "+XMLHTTP.statusText);
            var d = document.getElementById("text");
            d.innerHTML = XMLHTTP.responseText;
 }
        }, false);
       XMLHTTP.send(null); 
      }, false);
   </script>
</body>
                                               ajax/simplerequest.html
```
**Ludwig-Maximilians-Universität München Australia im Netz, Prof. Hußmann** 

### **Example XML Data**

```
<?xml version="1.0" encoding="UTF-8"?>
<ResultSet totalResultsAvailable="24900000" 
  totalResultsReturned="10">
   <Result>
     <Title>AJAX - Wikipedia</Title>
     <Summary>Background about the web development technique for 
  creating interactive web applications.</Summary>
     <Url>http://en.wikipedia.org/wiki/AJAX</Url>
   </Result>
   <Result>
     <Title>Ajax: A New Approach to Web Applications</Title>
     <Summary>Essay by Jesse James Garrett from Adaptive Path.</
  Summary>
     <Url>http://www.adaptivepath.com/p...s/000385.php</Url>
   </Result>
   <Result>
     <Title>AFC Ajax</Title>
     <Summary>Official site. Club information, match reports, news, 
  and much more.</Summary>
     <Url>http://www.ajax.nl/</Url>
   </Result>
</ResultSet>
```
From C.Wenz

### **AJAX Program Creating a HTML Table from XML**

• HTML text template (coded in HTML on the result page):

```
<body>
   <p>
     <span id="number">0</span> of 
     <span id="total">0</span> hits:
   </p>
   <table id="hits">
     <thead>
      <tr><th>Title</th><th>Description</th><th>URL</th></tr>
     </thead>
   </table>
</body>
```
Script has to fill the missing data from XML response. Basic structure of script as above.

Adapted from C.Wenz

**Ludwig-Maximilians-Universität München Australia im Netz, Prof. Hußmann** 

### **AJAX Callback Function for XML Using DOM (1)**

**function() { //event handler for readystatechange** 

```
 if (XMLHTTP.readyState == 4) {
  var xml = XMLHTTP.responseXML;
  var number = document.getElementById("number");
  var total = document.getElementById("total");
  number.innerHTML = xml.documentElement.getAttribute
    ("totalResultsReturned");
   total.innerHTML = xml.documentElement.getAttribute
    ("totalResultsAvailable");
  var hits = document.getElementById("hits");
  var tbody = document.createElement("tbody"); 
  var results = xml.getElementsByTagName("Result");
   ...
```
### **AJAX Callback Function for XML Using DOM (2)**

```
... for (var i=0; i<results.length; i++) {
      var line = document.createElement("tr");
      var title = document.createElement("td");
      var description = document.createElement("td");
      var url = document.createElement("td");
      var titletext, descriptiontext, urltext;
       for (var j=0; j<result[i].childNodes.length; j++) {
         var node = results[i].childNodes[j];
         switch (node.nodeName) {
           case "Title":
             titletext = document.createTextNode(
               node.firstChild.nodeValue);
             break;
           case "Summary":
             descriptiontext = document.createTextNode(
               node.firstChild.nodeValue);
             break;
           case "Url":
             urltext = document.createTextNode(
               node.firstChild.nodeValue);
             break;
 }
 }
```
# **AJAX Callback Function for XML Using DOM (2)**

```
... for (var i=0; i<ergebnisse.length; i++) {
 ...
       for (var j=0; j<ergebnisse[i].childNodes.length; j++) {
......
       title.appendChild(titletext);
       description.appendChild(descriptiontext);
       url.appendChild(urltext);
       line.appendChild(title);
       line.appendChild(description);
       line.appendChild(url);
       tbody.appendChild(line);
 }
    hits.appendChild(tbody);
  }
}
```
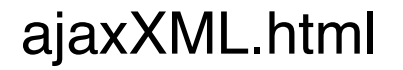

# **A More Realistic Example**

• Using a Web service for post code lookup

```
– http://api.geonames.org/
        postalCodeLookupJSON?
        postalcode=pc & country=cy?
        username=registered_user
```
- Returns a JSON text object containing descriptions about the location
	- » Administrative region names, place name, latitude, longitude
- Example:
	- **– http://api.geonames.org/postalCodeLookupJSON? postalcode=80333&country=DE**
	- gives the following result:

```
– {"postalcodes":
 [{"adminCode3":"09162","adminName2":"Oberbayern",
 "adminName3":"München","adminCode2":"091",
 "postalcode":"80333","adminCode1":"BY",
 "countryCode":"DE",
 "lng":11.5668,"placeName":"München",
 "lat":48.1452,"adminName1":"Bayern"}]}
```
**Ludwig-Maximilians-Universität München Australia im Netz, Prof. Hußmann** 

### **Post Code Example (1)**

• HTML:

```
<!html> ...
```
#### **<body>**

```
 <label for="country">Country</label>
```

```
 <select id="country">
```

```
 <option value="DE" selected>Germany</option><
```

```
 <option value="UK">UK</option>
```

```
 </select><br/>
```

```
 <label for="postalCode">Postal Code</label>
 <input type="text" id="postalCode" value="82327"><br/>
 <input type="button" id="search" 
      value="Search place name"><br/>
 <label for="placeName">Name</label>
      <input type="text" id="placeName" size=28>
```
#### **</body>**

• followed by JavaScript...:

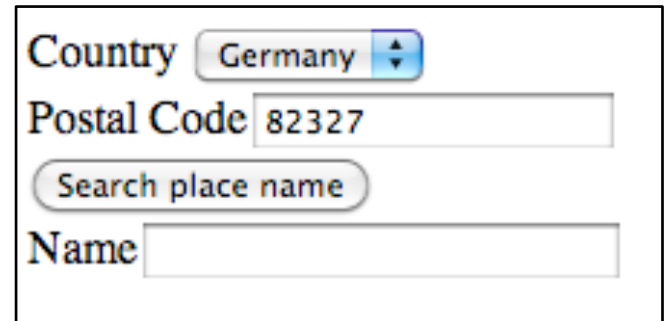

### **Post Code Example (2)**

```
• … followed by JavaScript:
  <script type = "text/javascript">
     var XMLHTTP = new XMLHttpRequest();
     XMLHTTP.addEventListener
       ("readystatechange", function() {
           if (XMLHTTP.readyState == 4) {
            var p = document.getElementById("placeName");
            var resultobj = 
              JSON.parse(XMLHTTP.responseText);
            p.value = resultobj.postalcodes[0].placeName;
   }
       }, false);
```
• ...continued...

### **Post Code Example (3)**

...continued:

```
 document.getElementById("search").
  addEventListener("click", function() {
    var country =
      document.getElementById("country").value;
    var postalCode =
      document.getElementById("postalCode").value;
    if (XMLHTTP.readyState != 0)
      XMLHTTP.abort();
    XMLHTTP.open("GET", 
     "http://api.geonames.org/postalCodeLookupJSON?
     postalcode="+postalCode+"&country="+country+
     "&username=XXXX", true);
    XMLHTTP.send(null);
  }, false);
```
**</script>** postcode\_direct.html

**Ludwig-Maximilians-Universität München Australia im Netz, Prof. Hußmann** 

### **Postcode Lookup "As You Type"**

- Using the preceding example, change one line: **document.getElementById("postalCode"). addEventListener("input", funtion() {...}, false);**
- Continuousy sending requests when a character is typed
- Can evaluate incomplete input
	- Example: UK/LA1 (complete for instance to LA1 4WY)

### **Problems with AJAX**

- Back button
	- Browsers do not store dynamically modified pages in history
- Bookmarks
	- It is difficult to set a bookmark at a specific state of a dynamically created flow of pages
	- Option: use document-internal anchors (#)
- Indexing by search engines

# **Chapter 3: Web Paradigms and Interactivity**

- 3.1 AJAX: Asynchronous Interactivity in the Web
- 3.2 Paradigms for Web-Based Communication
- 3.3 Reverse AJAX and COMET
- 3.4 Web Sockets and Web Messaging
- 3.5 Web Workers

### **Basic Web Paradigms: Documents**

- HTML:
	- Originally intended for scientific papers: Limited structure
	- Purely static
	- Not object-oriented
- HTML5:
	- More flexible structure, graphics output, input elements, media playback
- DOM:
	- Dynamic changes of documents
- CSS:
	- Separation content/presentation, presentation classes
- JavaScript:
	- Dynamic changes, object-orientation

### **Basic Web Paradigms: Communication**

- HTTP:
	- Request-response architecture:
		- » Requests have to be initiated by client
	- Restricted parameter syntax (keyword-value pairs)
	- Synchronicity: Client has to wait for response
- AJAX:
	- Enables asynchronous handling of requests in client
- Basic restriction to request  $\rightarrow$  response remains!
	- "Client-driven" architecture

# **Types of Client-Server Interaction**

Client-driven

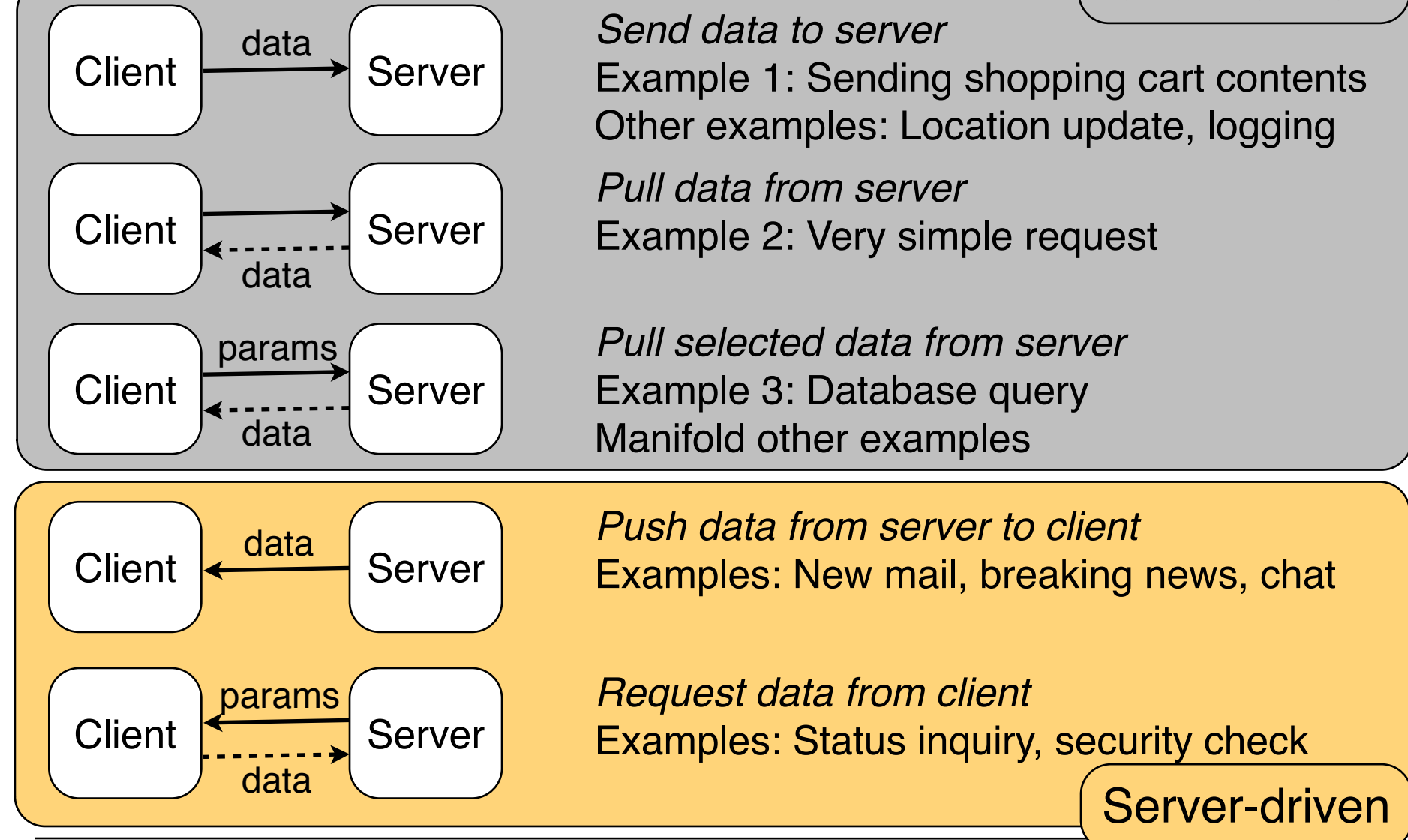

**Ludwig-Maximilians-Universität München Prof. Hußmann Multimedia im Netz, WS 2013/14 – 3 –** 

### **Server-Driven Applications in the Web**

- Frequent and easy solution: *Polling*
	- Client sends requests to server in regular intervals
- Disadvantages:
	- Redundant load to client, server, network
	- Changes traffic characteristics
	- Limited time resolution for real-time events
- Alternatives:
	- (a) "Reverse AJAX"/"COMET" Tricking the Web architecture
	- (b) Going beyond traditional HTTP

# **Chapter 3: Web Paradigms and Interactivity**

- 3.1 AJAX: Asynchronous Interactivity in the Web
- 3.2 Paradigms for Web-Based Communication
- 3.3 Reverse AJAX and COMET
- 3.4 Web Sockets and Web Messaging
- 3.5 Web Workers

Literature:

Mathieu Carbou: Reverse Ajax, Part 1: Introduction to Comet, http://www.ibm.com/developerworks/web/library/wa-reverseajax1/

**Ludwig-Maximilians-Universität München Prof. Hußmann** 

# **Reverse Ajax with HTTP Polling**

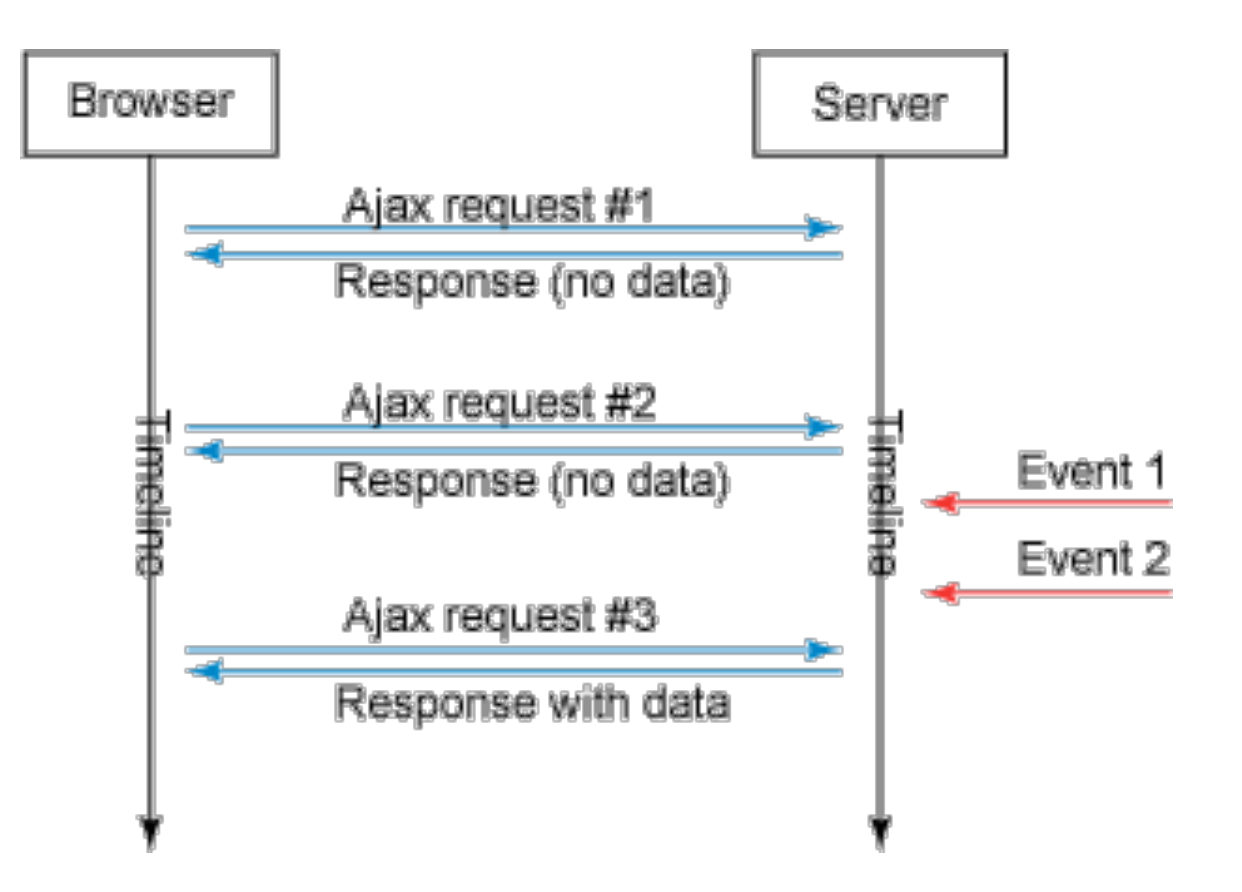

- Server event information pulled by client through regular polling
- Easily realizable in JavaScript using "setInterval()"
- High network load, imprecise timing

# **Reverse Ajax with Piggyback Polling**

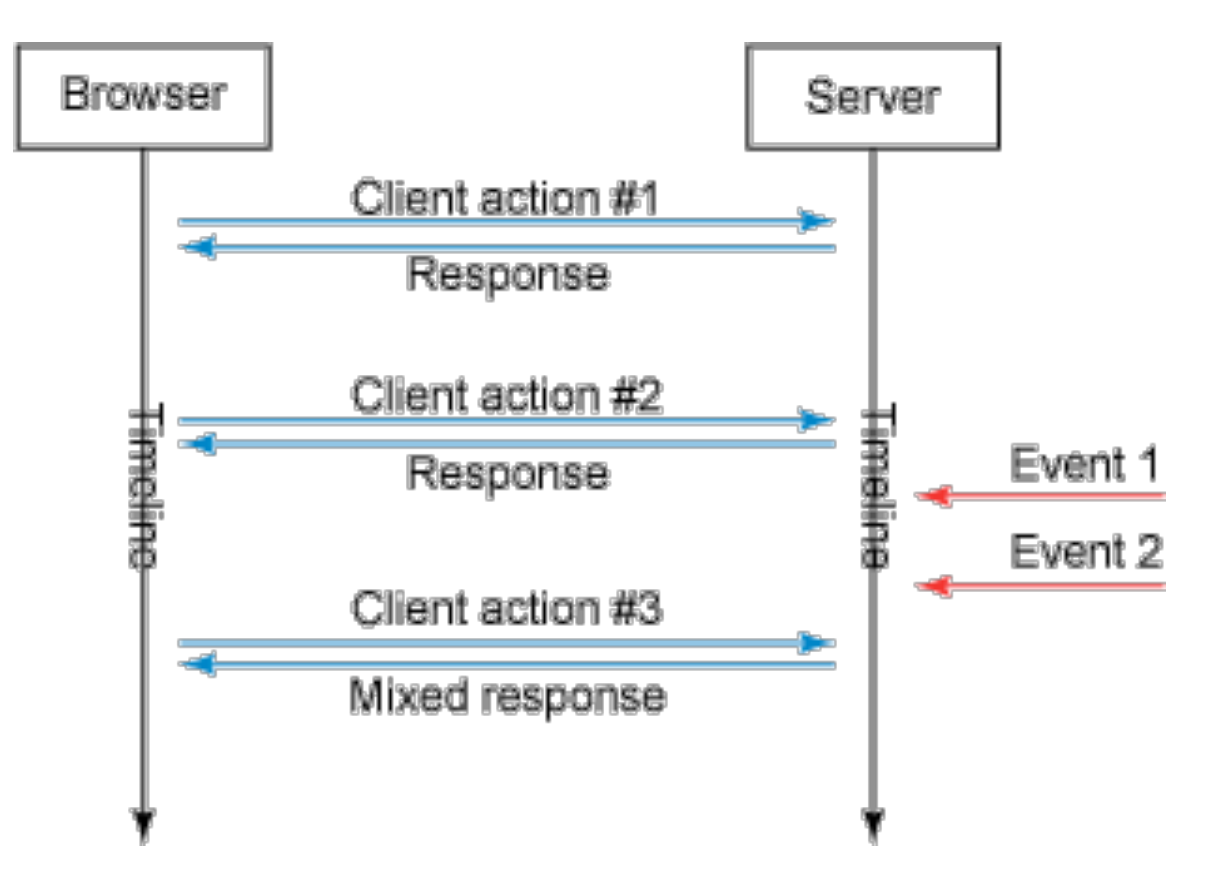

- Assuming different needs for information exchange between client and server
- Whenever a client-triggered request is processed, additional information about latest server-side events is added to the response

**Ludwig-Maximilians-Universität München Prof. Hußmann** 

# **Reverse Ajax with the Comet Model**

- Proper support for asynchronous server-side events:
	- Requires availability of a channel for the server to push new information to the client
	- Server-client connections needs to be maintained over a long period of time
- Alex Russell 2006 (Blog) http://infrequently.org/2006/03/comet-low-latency-data-forthe-browser/
	- Web Applications exist which use server-side events and longlived client-server connections (Gmail GTalk, Meebo)
	- "Lacking a better term, I've taken to calling this style of eventdriven, server-push data streaming "Comet". It doesn't stand for anything, and I'm not sure that it should." *(Both Ajax and Comet are brands for household cleaners.)*
	- Other terms for the same idea: Ajax Push, HTTP Streaming, HTTP server push
		- » Sometimes also Reverse Ajax...

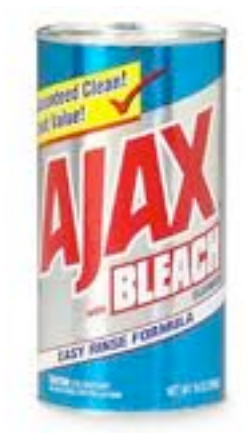

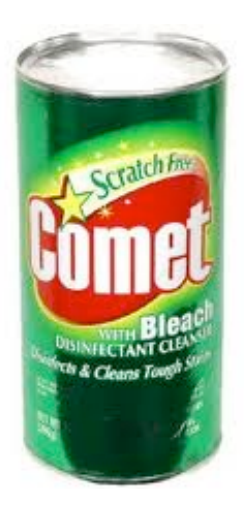

**Ludwig-Maximilians-Universität München Prof. Hußmann** 

### **Comet Web Application Model**

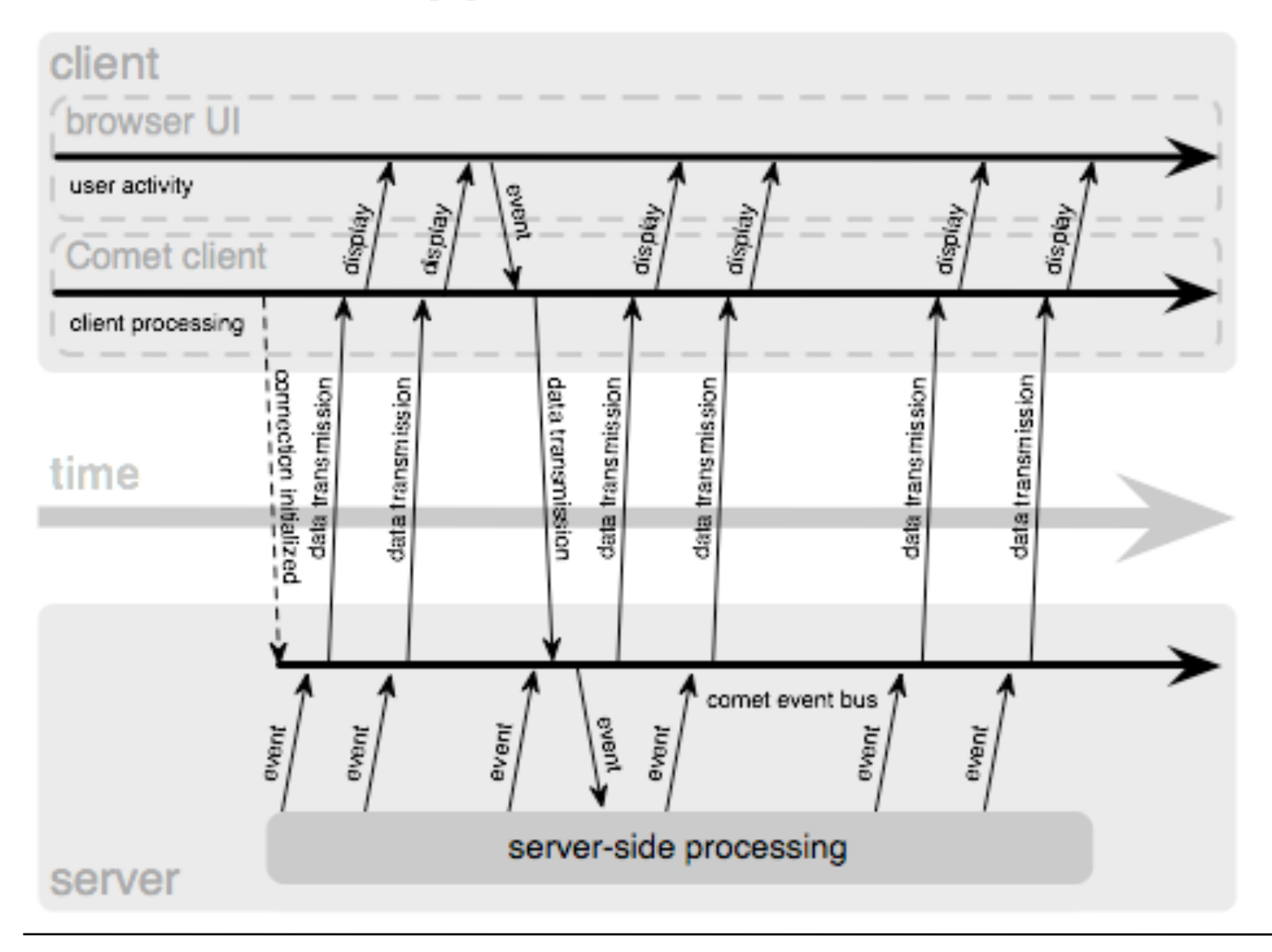

**Ludwig-Maximilians-Universität München Netzlerighen and Netzerland Prof. Hußmann** 

### **Connection Management in Comet**

- Comet based on *HTTP Streaming*:
	- A single TCP/IP connection is kept open between client and server
	- For instance using the "multipart response" supported by many browsers
		- » Going back to the "server push" feature implemented by Netscape in 1995, e.g. to send new versions of an image by the server
		- » Response is "stretched over time"
- Comet based on *Long Polling*:
	- Standard XMLHttpRequest sent by client
	- Server suspends response until event happens
		- » Specific programming techniques on server required
		- » Storing the request context
	- As soon as client receives response (and processes it), client sends new request (which is suspended again)
	- Relatively easy to realize with current browsers and XMLHttpRequest

# **Reverse Ajax with Comet**

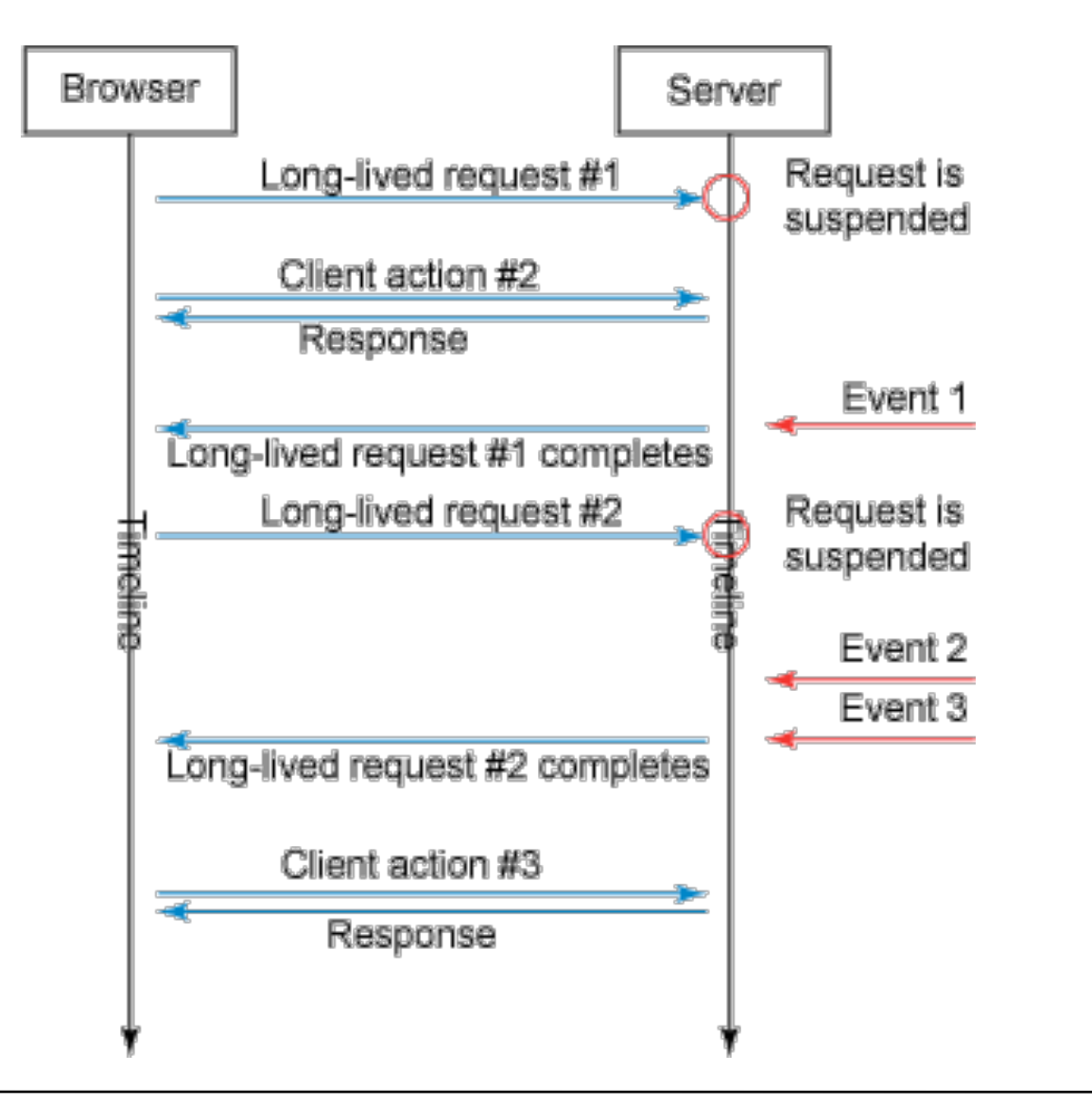

- Client request is suspended at server
- Server responds to the request each time a new server-side event happens

# **Chapter 3: Web Paradigms and Interactivity**

- 3.1 AJAX: Asynchronous Interactivity in the Web
- 3.2 Paradigms for Web-Based Communication
- 3.3 Reverse AJAX and COMET
- 3.4 Web Sockets and Web Messaging
- 3.5 Web Workers

Literature:

Mathieu Carbou: Reverse Ajax, Part 2: Web Sockets, http://www.ibm.com/developerworks/web/library/wa-reverseajax2/

http://websocket.org

**Ludwig-Maximilians-Universität München Communisties 1986** – **Prof. Hußmann** 

### **General Idea and General Problem**

- Idea:
	- Web client (browser) communicates at the same time and in the same data space with several different hosts
	- See "post code" example
- Security problem: "Cross-site scripting"
	- Web application A gets access to data from Web application B
	- In the worst case including authentication data
- Current principle in browsers:
	- Only one Web application at a time communicates with a browser instance
	- Being relaxed in new approaches (under security precautions)

## **Web Messaging**

- HTML5 Web Messaging
	- Draft by W3C, driven by Google
	- Most recent version October 25, 2011
- Document A, if knowing about another document B, can send a (text) message to document B (on a different domain)
- Specific *iframe* in document A calls **postMessage()** referring to domain and window of document B.
- Document B can handle the event in event handler
	- Gets information about origin, *which needs to be checked*
	- Document B checks format of message and takes additional precautions
- Simple to use, high security risks

# **WebSockets**

- Originated in HTML5 (WHAT Working Group)
	- HTML5 Web Sockets specification
	- Full-duplex communication channel between client and server
	- Establishment ("handshake") client-initiated, over HTTP
	- One connection for bi-directional communication, very small latency
		- » "sub 500 millisecond" latency
	- Able to traverse firewalls and proxies (port 80)
	- Secure connection can be used (HTTP/S)
- Has been separated out of HTML5
	- API developed by W3C, protocol ("ws:") standardized as IETF RFC 6455
	- Browser support growing recently
		- » Earlier unsecure version disabled
		- » Secure Websockets: Firefox 6, Chrome 14, Safari 6, Opera 12, IE10
	- Server support growing
		- » e.g. Java servers: Tomcat 7, GlassFish 3.1, JBoss 7, IIS 8, ASP.NET 4.5

### **WebSocket Client API (JavaScript)**

• Connect to an endpoint (WebSocket handshake):

```
var myWebSocket = 
   new WebSocket("ws://www.websockets.org");
```
- Associate event handlers to established connection: **myWebSocket.addEventListener("open",** *function***); myWebSocket.addEventListener("message",** *function***); myWebSocket.addEventListener("close",** *function***);**
- Send message to server over established connection: **myWebSocket.send("hello");**
- Disconnect from endpoint: **myWebSocket.close();**

# **Reverse Ajax with WebSockets**

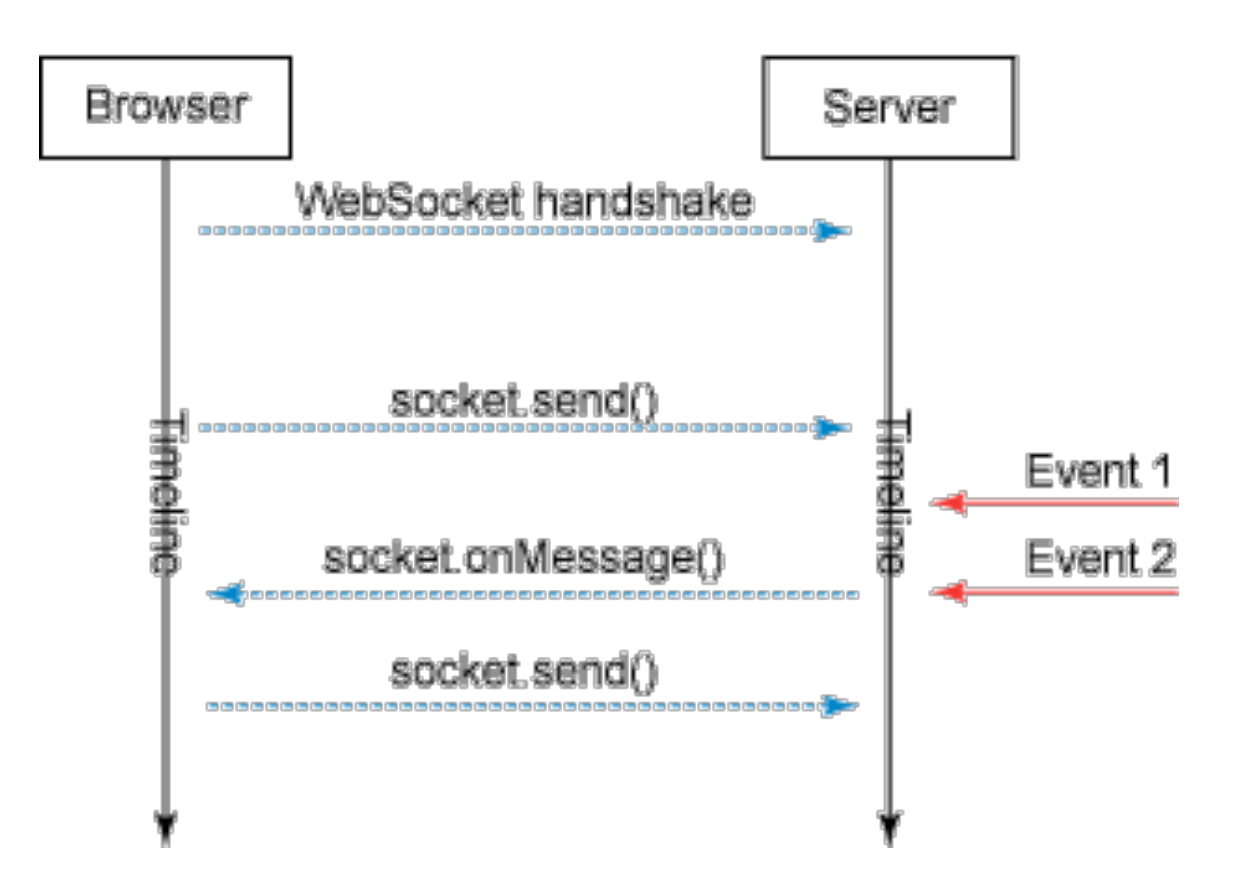

- Simple, low-latency solution
- New standard, not yet widely used probably the way to go in future
- *Abstraction APIs* help to keep programs independent of transport – See e.g. socket.IO

# **Chapter 3: Web Paradigms and Interactivity**

- 3.1 AJAX: Asynchronous Interactivity in the Web
- 3.2 Paradigms for Web-Based Communication
- 3.3 Reverse AJAX and COMET
- 3.4 Web Sockets and Web Messaging
- 3.5 Web Workers

Literature:

B. Lawson, R. Sharp: Introducing HTML5, New Riders 2011

**Ludwig-Maximilians-Universität München Communisties 1986** – **Prof. Hußmann** 

### **Threading in Web Browsers**

- $\cdot$  Thread = Sequence of instructions to be executed
	- May be in parallel to other threads
	- May be part of a larger process (together with other threads)
- Traditionally, Web browsing is *single-threaded*
- Complex Web applications (and multimedia) require *multi-threading*
	- Example: Asynchronous interaction in Ajax and Reverse Ajax
	- Example: Playing back a movie/sound, being still able to control it
	- Example: Synchronizing a movie with subtitles or animations
	- Example: Long loading time for multimedia document – user has decided to do something else
	- Example: Independent animations on a single page (content and advertisement)
- Web Worker:
	- Specification for light-weight JavaScript threads in browsers
	- Originated by WHATWG, now separated from HTML5
	- Supported e.g. in Safari, Chrome, Opera and Firefox

### **Principles for Using Web Workers**

- Creating a new worker:
	- **– var worker = new Worker("my\_worker.js");**
- Sending a message to the worker:
	- **– worker.postMessage("hello worker");**
- Receiving a message from the worker:
	- **– worker.addEventListener("Message",** *function***, false);**
	- **–** *function* **(event) { … event.data … }**
- What a worker can do:
	- Communicate, including Web Messaging and Web Sockets
	- Send and process Ajax requests
	- Establish timers
	- Basic JavaScript (but *no* DOM access)
	- Web SQL databases
	- Web Workers (!)
- Shared Worker: Working with multiple documents